# Задание для группы Н1 (1, 2 подгруппы)

#### Тема: «Принцип относительной и абсолютной адресации»

1. Прочитать изложенный Задание ниже материал «Блоки. Относительная и абсолютная адресация» и выписать в тетрадь то, что выделено красным цветом в учебнике (стр 117-120) - что такое относительная адресация, и абсолютная адресация.

Задание 2. Запустите Microsoft Office Excel и наберите на Листе 1 приведенную ниже таблицу, а затем выполните расчеты граф (как показано в учебнике - желтым цветом выделено).

В столбце С, у вас должны быть вписаны не просто получившиеся числа, а значения формул (т.е. мы не на калькуляторе считаем, а вписываем формулы, чтобы компьютер сам сосчитал). Заморозка - в ячейке СЗ пишем  $=B3$ (щелкаем ней мышкой,  $\mathbf{a}$ клавиатуры  $\Pi$ <sup>O</sup> He  $\mathbf c$ набираем)\*В1( а затем нажимаем клавишу F4), а только **ПОТОМ Enter.** 

И формулы из ячейки СЗ, копируем в остальные ячейки.

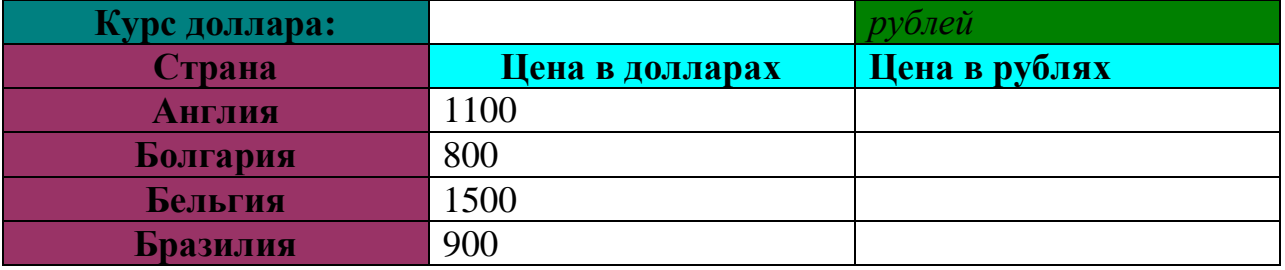

## **Задание 3.**

Наберите на Листе 2 (в этой же книге, где делали 1 таблицу) приведенную ниже таблицу, а затем выполните расчеты граф Подготовьте шпаргалку для торговца мороженым, по которой можно быстро определить стоимость нескольких порций. Для вычисления 2 порции «Вятка-Хлынов» придумайте такую формулу, которую бы можно было копировать во все остальные ячейки таблицы.

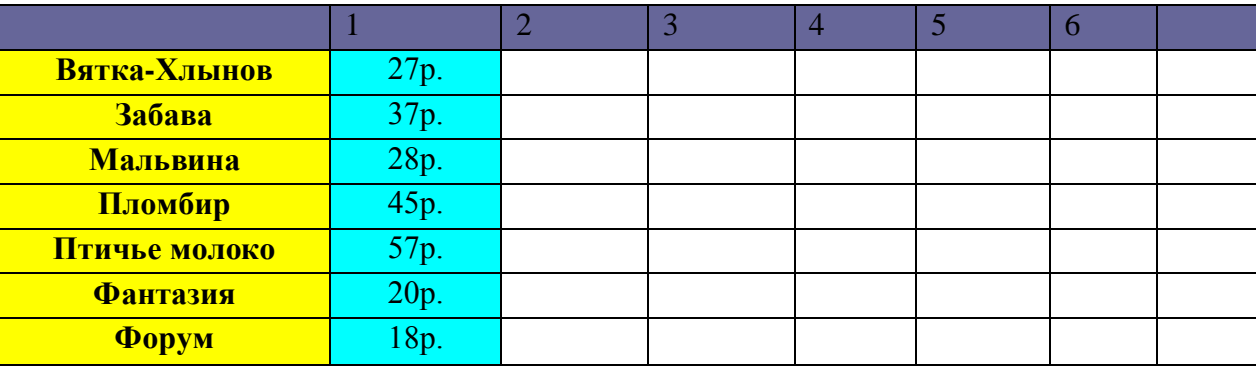

В верхней строке 1, 2, 3 и тд.– это количество порций.

Например, чтобы сосчитать 2 порции Вятка –Хлынов, нужно стоимость умножить на 2 (на ячейку, где написано 2), но нужно что-то заморозить у ячейки с кол-вом, и у ячейки с ценой (не забываем, что можно замораживать не только целую ячейку, но еще один столбец, или только строку – в учебнике это написано - ПРОЧИТАЙТЕ)

В итоге, у вас должна быть написана формула, при копировании которой, произойдет правильный расчет для всех мороженых, и на все порции

## **Задание 4. (решается также как 1 задача)**

Оформите таблицу на Листе 3, в которую внесена раскладка продуктов на одну порцию, чтобы можно было, введя общее число порций, получить необходимое количество продуктов.

#### **Плов из кальмаров**

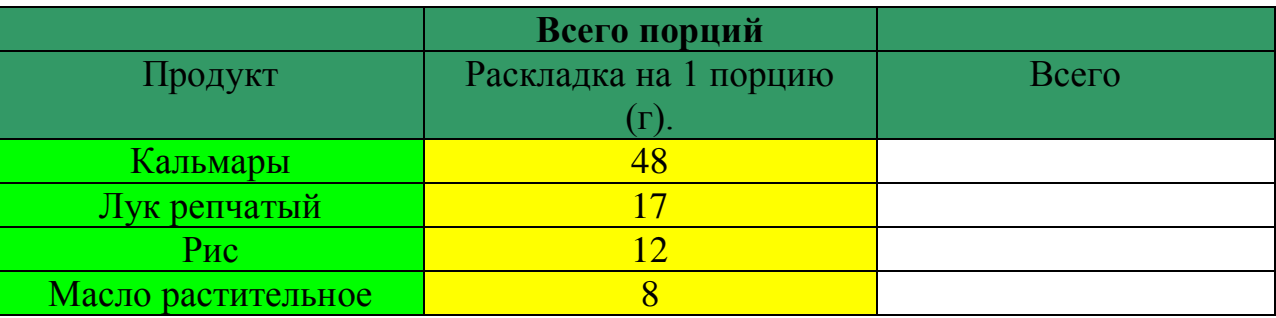

**Файл, созданный в** Excel **- отправить в ВК или на электронную почту не позднее 20.04.2020:** 

**[BElenaV\\_85@mail.ru](mailto:BElenaV_85@mail.ru)**

**Читаем внимательно задание и текст учебника (доп. материал)**